# Lösen von Differentialgleichungen Analysis II für Informatiker und Wirtschaftsinformatiker

## Simon Fuhrmann

# 27. April 2005

# Ubersicht ¨

In der Vorlesung Analysis II SS 04 wurden Lösungsverfahren für die folgenden Arten von Differentialgleichungen (abgekürzt auch DGL) behandelt:

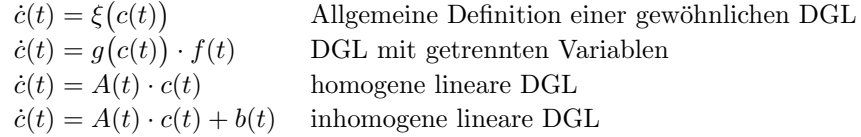

DGLs, die nicht in eine der letzten drei Kategorien fallen, können wir algebraisch so nicht lösen. Es kann allerdings das Picard-Iterationsverfahren zur numerischen Berechnung verwendet werden.

Dabei müssen folgende Funktionsdefinitionen beachtet werden:

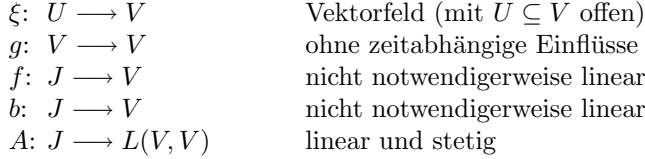

Jede homogene lineare DGL kann auch als DGL mit getrennten Variablen dargestellt werden, umgekehrt gilt dies nicht. Auch manche inhomogene lineare DGL können als DGL mit getrennten Variablen dargestellt werden.

#### Beispiele

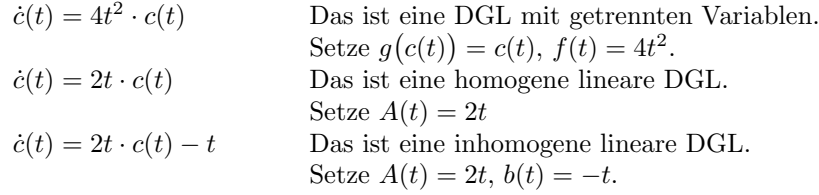

Letzteres kann auch als DGL mit getrennten Variablen berechnet werden:

$$
\dot{c}(t) = 2t \cdot c(t) - t = t \cdot (2c(t) - 1) \quad \text{setze:} \quad g(c(t)) = 2c(t) - 1, \quad f(t) = t
$$

DGL mit getrennten Variablen

 $\dot{c}(t) = g(c(t)) \cdot f(t)$  Startwert:  $c(t_0) = c_0$ 

- Berechne:  $F(t) = \int_{t_0}^t f(s) ds$
- Berechne:  $H(v) = \int_{c_0}^{v} \frac{1}{g(x)} dx$
- Berechne:  $c(t)$  aus  $F(t) = H(c(t))$ , ersetze also v in  $H(v)$  durch  $c(t)$
- Probe: Leite  $c(t)$  ab, vergleiche mit  $\dot{c}(t)$

## Homogene lineare DGL

 $\dot{c}(t) = \overline{A(t) \cdot c(t)}$  Startwert:  $c(t_0) = c_0$ 

• Berechne:  $c(t) = \exp \left( \int_{t_0}^t A(s) \, ds \right) \cdot c_0$ 

## Inhomogene lineare DGL

 $\dot{c}(t) = A(t) \cdot c(t) + b(t)$  Startwert:  $c(t_0) = c_0$ 

#### Schritt 1: Vollständiges Lösen des homogenen Systems

• Berechne:  $\Phi_t(c_0) = \exp \left( \int_{t_0}^t A(s) \, ds \right) \cdot c_0$ 

#### Schritt 2: Finden einer Lösung des inhomogenen Systems

- Berechne:  $Φ<sub>s</sub><sup>-1</sup>$  durch Invertieren von  $Φ<sub>t</sub>$  und ersetzen von t durch s
- Berechne:  $u(t) = \int_{t_0}^t \Phi_s^{-1}(b(s)) ds$
- Berechne:  $\tilde{c}(t) = \Phi_t(u(t))$

#### Schritt 3: Vollständiges Lösen des inhomogenen Systems

• Berechne:  $c(t) = \Phi_t(c_0) + \tilde{c}(t)$ 

#### Das Picard-Iterationsverfahren

 $\dot{c}(t) = \xi(c(t))$  Startwert:  $c(0) = v$ 

- Definiere Startwert der Folge:  $c_0(t) = v$
- Berechne Folgenglieder:  $c_{n+1}(t) = S_v(c_n(t)) = v + \int_0^t \xi(c_n(s)) ds$
- Die Folge  $(c_n)_{n\in\mathbb{N}}$  konvergiert gegen die Lösung der DGL:  $\lim_{n\to\infty} c_n(t) = c(t)$